# Lab 2

Conditions And Loops

# Sup'Biotech 3

Python

Pierre Parutto

October 6, 2016

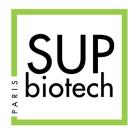

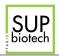

# Preamble

# **Document Property**

| Authors         | Pierre Parutto |
|-----------------|----------------|
| Version         | 1.0            |
| Number of pages | 11             |

#### Contact

Contact the assistant team at: supbiotech-bioinfo-bt3@googlegroups.com

#### Copyright

The use of this document is strictly reserved to the students from the Sup'Biotech school. This document must have been downloaded from www.intranet.supbiotech.fr, if this is not the case please contact the author(s) at the address given above.

©Assistants Sup'Biotech 2016.

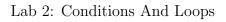

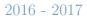

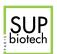

# Contents

| 1 |         | roduction             | 3 |
|---|---------|-----------------------|---|
|   | 1.1     | How to test your code | 3 |
| 2 | Warm-up |                       |   |
|   | 2.1     | Scalar Product        | 4 |
| 3 | if      |                       | 4 |
|   | 3.1     | Odd Or Even           | 4 |
|   | 3.2     | Is Multiple Of        | 5 |
|   | 3.3     | To Lower Case         | 6 |
| 4 | whil    | le                    | 7 |
|   | 4.1     | Sum                   | 7 |
|   | 4.2     | Sum Of Multiples      | 8 |
|   | 4.3     | Integer Sequence      | 8 |
|   | 4.4     | Integer Sequence - 2  | 9 |
|   |         | Fibonacci Sequence    |   |

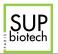

# 1 Introduction

In this second lab, we will manipulate if and while constructions. This lab is done using the Python interpreter file mode: you will write a Python file containing lines of codes that will then be interpreted by Python. In the codes you will write, there will be **two types of special variables**:

- input variables(s) that are used to pass specific values to your code.
- output variable(s) that will be read to obtain the result of your code.

There may be **none**, **one or multiple** input and output variable(s).

#### 1.1 How to test your code

Input variables must not appear in you code as they are specified by the user. If you want to test your code you must use the interpreter. Let us take for example a file containing the following code:

```
res = a + b
```

where a, b are two input variables and res is the output variable.

To test this code, we are going to use the values a = 6, b = 8, proceed as follows:

1. Start by entering these variables in the python interpreter:

```
>>> a = 6
>>> b = 8
```

2. Then press the small green triangle to execute the code from the file, this produces the following code in the interpreter:

```
>>> runfile(someFileName, wdir=someDirName)
```

#### Note:

- This line is directly entered by Spyder, you don't have to do anything.
- someFileName and someDirName depend on your computer and the directory from which you run Python;
- if there are error(s) in your code file it is after the runfile command that Python will tell you.
- 3. Finally, if there were no errors during the evaluation of the file, you can ask Python to give you the value(s) of the output variable(s):

```
>>> res
14
```

If you want to test with other values of the input variable(s) you will need to go through all these three steps again.

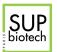

# 2 Warm-up

#### 2.1 Scalar Product

The scalar product between two vectors  $X = \begin{bmatrix} x_1 \\ x_2 \end{bmatrix}$  and  $Y = \begin{bmatrix} y_1 \\ y_2 \end{bmatrix}$  is given by:

$$X.Y = x_1 \times x_2 + y_1 \times y_2$$

Write a block of code that given the input variables x1, x2, y1, y2, compute the scalar product and put the result in the output variable scalar.

#### Variables:

- Input:
  - x1 an integer.
  - x2 an integer.
  - y1 an integer.
  - y2 an integer.
- Output:
  - scalar an integer.

#### Example:

- In x1 = 1
  - In x2 = 2
  - In y1 = 3
  - In y2 = 4

Out scalar = 14

- In x1 = 5
  - In x2 = 3
  - In y1 = 2
  - In y2 = 6

Out scalar = 27

#### Correction:

$$scalar = x_1 * x_2 + y_1 * y_2$$

# 3 if

# 3.1 Odd Or Even

Write a block of code that outputs in the variable  $parity\ True$  if the input variable n is odd and False otherwise.

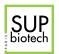

#### Variables:

- Input:
  - n an integer.
- Output:
  - parity a Boolean.

# Example:

- In n = 1
  Out True
- In n = 2
  Out False

#### Correction:

• A first version with an if, else construction:

```
if n % 2 == 0:
   parity = True
else:
   parity = False
```

• A second version directly using a comparison operator:

```
parity = n % 2 == 1
```

# 3.2 Is Multiple Of

Write a block of code that outputs in the variable multiple True if the input variable a is a multiple of the input variable b and False otherwise.

#### Variables:

- Input:
  - a an integer.
  - b an integer.
- Output:
  - multiple a Boolean.

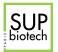

#### Example

```
In a = 4, b = 2
Out True
In a = 13, b = 8
Out False
```

#### Correction:

• A fist version with an if, else construction:

```
if a % b == 0:
    multiple = True
else:
    multiple = False
```

• A second version, using a comparison operator:

```
multiple = a % b == 0
```

#### 3.3 To Lower Case

Write a block of code that outputs in the variable small the lower case corresponding to the letter given in the input variable inchar. If inchar is already a small letter then inchar == small.

To complete this question, you will need to use the following functions:

- ord: given a character return an integer representing the position of the character in the Unicode table.
- chr: given an integer representing the position of a character in the Unicode table, return the associated character.

These functions are used as follows:

```
>>> ord("A")
65
>>> ord("!")
33
>>> chr(69)
"E"
>>> chr(ord("a"))
"a"
```

You will need to use the facts that:

```
• The characters a,b,c,...,z are adjacent in the Unicode table: ord("b") = ord("a") + 1 and ord("z") = ord("a") + 25;
```

```
• The characters A,B,C,...,Z are also adjacent in the Unicode table: ord("B") = ord("A") + 1 and ord("Z") = ord("A") + 25.
```

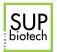

#### Variables:

- Input:
  - inchar a string.
- Output:
  - small a string.

#### Example

```
In inchar = "A"
Out "a"In inchar = "c"
Out "c"
```

#### Correction:

If the letter is already small, we do not do anything, otherwise we find the position of the letter in the alphabet and add to it the position of the small "a".

```
if ord(inchar) >= ord("A") or ord(inchar) <= ord("Z"):
    small = chr(ord("a") + (ord(inchar) - ord("A")))
else:
    small = inchar</pre>
```

#### 4 while

#### 4.1 Sum

Write a block of code that outputs in the variable mysum the sum from 1 to n (included), where n is an input variable.

#### Variables:

- Input:
  - $-\,$  n an integer.
- Output:
  - mysum an integer.

#### Example

- In n = 100 Out 5050
- In n = 87 Out 3567

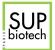

#### Correction:

Here we just use the classical structure of a while loop.

```
i = 1
mysum = 0
while i <= n:
    mysum = mysum + i
    i = i + 1</pre>
```

# 4.2 Sum Of Multiples

Write a block of code that given the input variables  ${\tt a}$  and  ${\tt n}$  that outputs in the variable coucou the sum from 1 to n of the integers multiples of  ${\tt a}$ .

#### Variables:

- Input:
  - a an integer.
  - n an integer.
- Output:
  - coucou an integer.

#### Example

- In a = 2, n = 11
  Out 30
- In a = 3, n = 11
  Out 18

#### Correction:

```
i = 1
coucou = 0
while i <= n:
   if i % a == 0:
        coucou = coucou + i
        i = i + 1</pre>
```

# 4.3 Integer Sequence

Let:

$$u(n) = \begin{cases} 0 & \text{if } n = 0\\ 3 * u(n-1) + 1 & \text{otherwise} \end{cases}$$

Write a block of code that given the input variable  ${\tt n}$  outputs the value u(n) in the output variable  ${\tt seq\_res}$ .

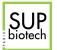

#### Variables:

- Input:
  - n an integer.
- Output:
  - seq\_res an integer.

#### Example

- In n = 2 Out 4
- In n = 6 Out 364

#### Correction:

```
i = 1
seq_res = 0
while i <= n:
    seq_res = 3 * seq_res + 1
    i = i + 1</pre>
```

# 4.4 Integer Sequence - 2

Let:

$$u(n) = \begin{cases} u0 & \text{if } n = 0\\ u(n-1)^2 \% 2 + u(n-1) & \text{otherwise} \end{cases}$$

Write a block of code that given the input variables  ${\tt n}$  and  ${\tt u0},$  outputs the value u(n) in the output variable yolo.

#### Variables:

- $\bullet$  Input:
  - $-\,$  n an integer.
  - u0 an integer.
- Output:
  - yolo an integer.

# Example

- In u0 = 0, n = 2Out 0
- In u0 = 3, n = 3Out 4

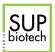

#### Correction:

```
i = 1
seq_res = u0
while i <= n:
    seq_res = seq_res**2 % 2 + seq_res
    i = i + 1</pre>
```

### 4.5 Fibonacci Sequence

The Fibonacci sequence is a sequence of integers defined for  $n \in \mathbb{N}$ :

$$F(n) = \begin{cases} F(n-1) + F(n-2) & \text{if } n > 2\\ 1 & \text{if } n = 1\\ 0 & \text{if } n = 0 \end{cases}$$

Write a block of code that outputs in the variable  $\mathtt{fibo}$  the value of the Fibonacci sequence at the rank  $\mathtt{n}$  an input variable.

#### Variables:

- Input:
  - n an integer.
- Output:
  - fibo an integer.

#### Example

- In n = 8
  Out 21
- In n = 5
  Out 5

#### Correction:

We need to remember at each n the two previous values, to do that, we use the variables fibo that will store the value at n-1 and fibo\_pred that will store the value at n-2. The variable tmp is used to swap the values of fibo and fibo\_pred.

```
if n == 0:
    fibo = 0
else:
    fibo_pred = 0
    fibo = 1

i = 2
    while i <= n:
        tmp = fibo
        fibo = fibo + fibo_pred</pre>
```

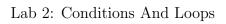

2016 - 2017

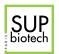